# ICOM 4015: Advanced Programming

# Lecture 6

#### **Reading: Chapter Six: Iteration**

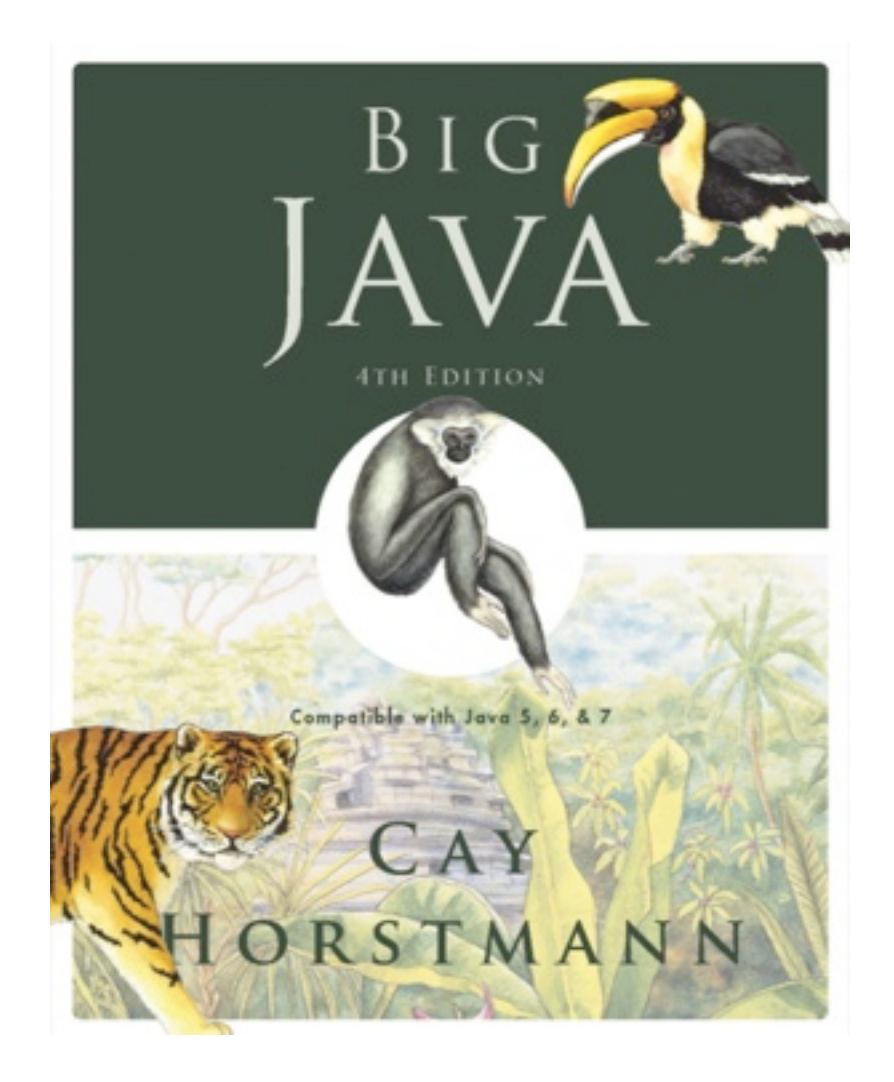

## Chapter Six - Iteration

## Chapter Goals

- To be able to program loops with the  $\text{while}$  and  $\text{for}$  statements
- To avoid infinite loops and off-by-one errors
- To be able to use common loop algorithms
- To understand nested loops
- To implement simulations
- **T** To learn about the debugger

# Iteration Statements

- While <CONDITION> <STMT>
- FOR(<INIT>; <CONDITION>; <STMT>) <STMT>

#### **while** Loops

- A while statement executes a block of code repeatedly
- A condition controls how often the loop is executed

```
 while (condition) 
    statement
```
• Most commonly, the statement is a block statement (set of statements delimited by  $\{\ \}$ )

# Calculating the Growth of an Investment

• Want to know when has the bank account reached a particular balance:

```
 while (balance < targetBalance) 
 { 
    years++; 
   double interest = balance * rate / 100;
    balance = balance + interest; 
 }
```
## Execution of a **while** Loop

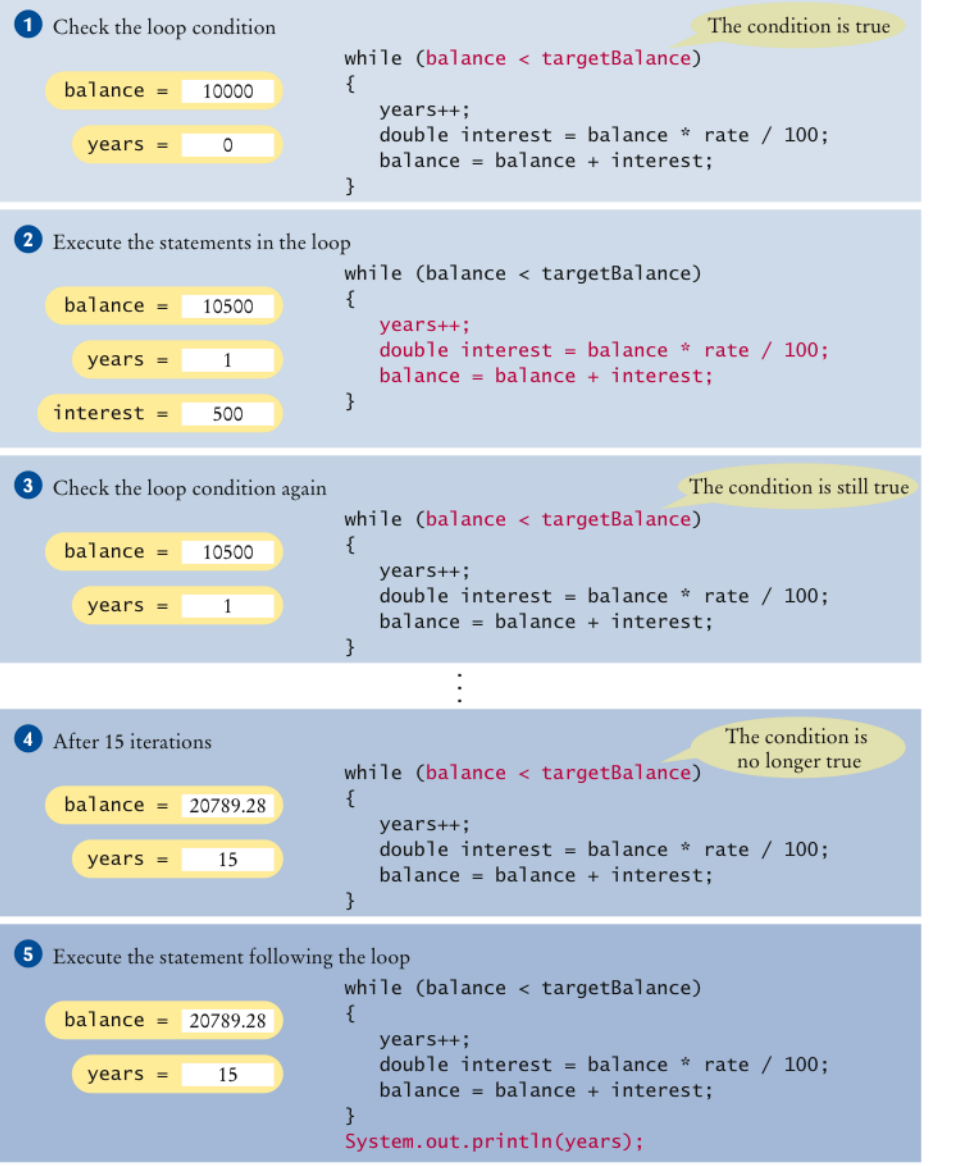

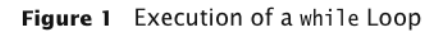

# ch06/invest1/Investment.java

```
1 /* 2 A class to monitor the growth of an investment that 
  3 accumulates interest at a fixed annual rate. 
  4 */ 
  5 public class Investment 
  6 { 
 7 private double balance;
  8 private double rate; 
  9 private int years; 
 10 
 11 /** 
12 Constructs an Investment object from a starting balance and
 13 interest rate. 
14 Example 14 @param aBalance the starting balance
15 exparam aRate the interest rate in percent
16 * /17 bublic Investment (double aBalance, double aRate)
 18 { 
 19 balance = aBalance; 
 20 rate = aRate; 
 21 years = 0; 
 22 } 
 23
```
*Big Java* by Cay Horstmann Copyright © 2009 by John Wiley & Sons. All rights reserved.

*Continued* 

# ch06/invest1/Investment.java (cont.)

```
Big Java by Cay Horstmann 
                                        Copyright © 2009 by John Wiley & Sons. All rights reserved. 
 24 /** 
 25 Keeps accumulating interest until a target balance has 
 26 been reached. 
27 27 @param targetBalance the desired balance
 28 */ 
 29 public void waitForBalance(double targetBalance) 
 30 { 
31 while (balance < targetBalance)
 32 { 
 33 years++; 
 34 double interest = balance * rate / 100; 
 35 balance = balance + interest; 
 36 } 
 37 } 
 38 
 39 /** 
 40 Gets the current investment balance. 
41 exercise extern the current balance
 42 */ 
 43 public double getBalance() 
 44 { 
 45 return balance; 
 46 } 
 47 
                                                             Continued
```
# ch06/invest1/Investment.java (cont.)

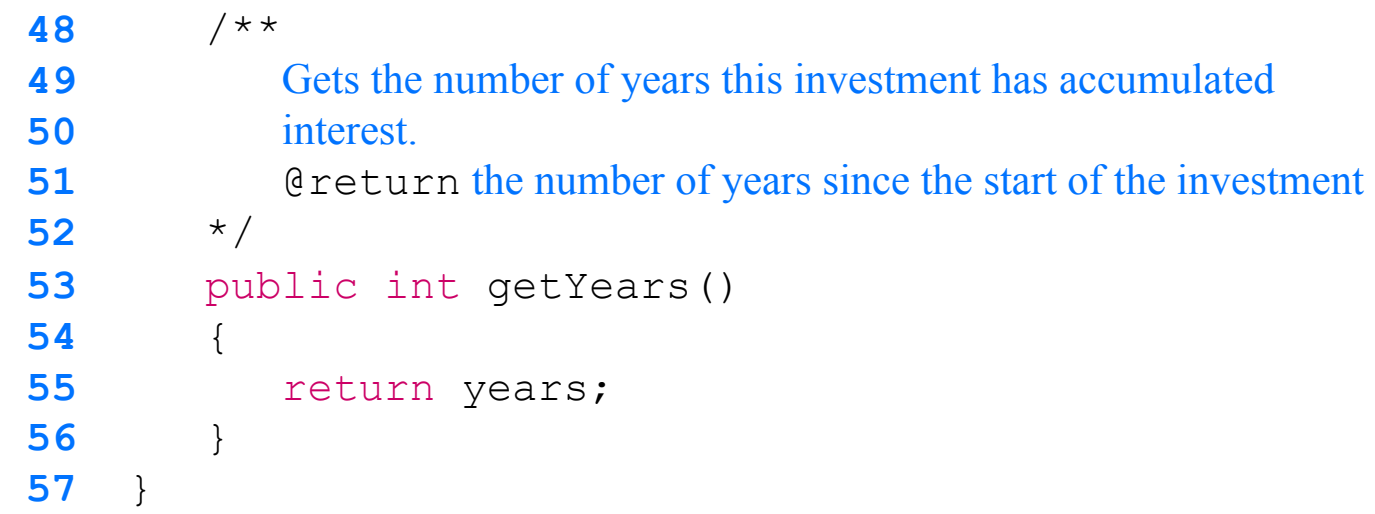

# ch06/invest1/InvestmentRunner.java

```
1 /* 2 This program computes how long it takes for an investment 
  3 to double. 
  4 */ 
  5 public class InvestmentRunner 
  6 { 
  7 public static void main(String[] args) 
 8 { 
 9 final double INITIAL BALANCE = 10000;
 10 final double RATE = 5; 
11 Investment invest = new Investment(INITIAL BALANCE, RATE);
12 invest.waitForBalance(2 * INITIAL BALANCE);
13 int years = invest.getYears();
14 System.out.println("The investment doubled after "
15 + years + " years");
 16 } 
 17 }
```
# ch06/invest1/InvestmentRunner.java (cont.)

#### **Program Run:**

The investment doubled after 15 years

## Animation 6.1: Tracing a Loop

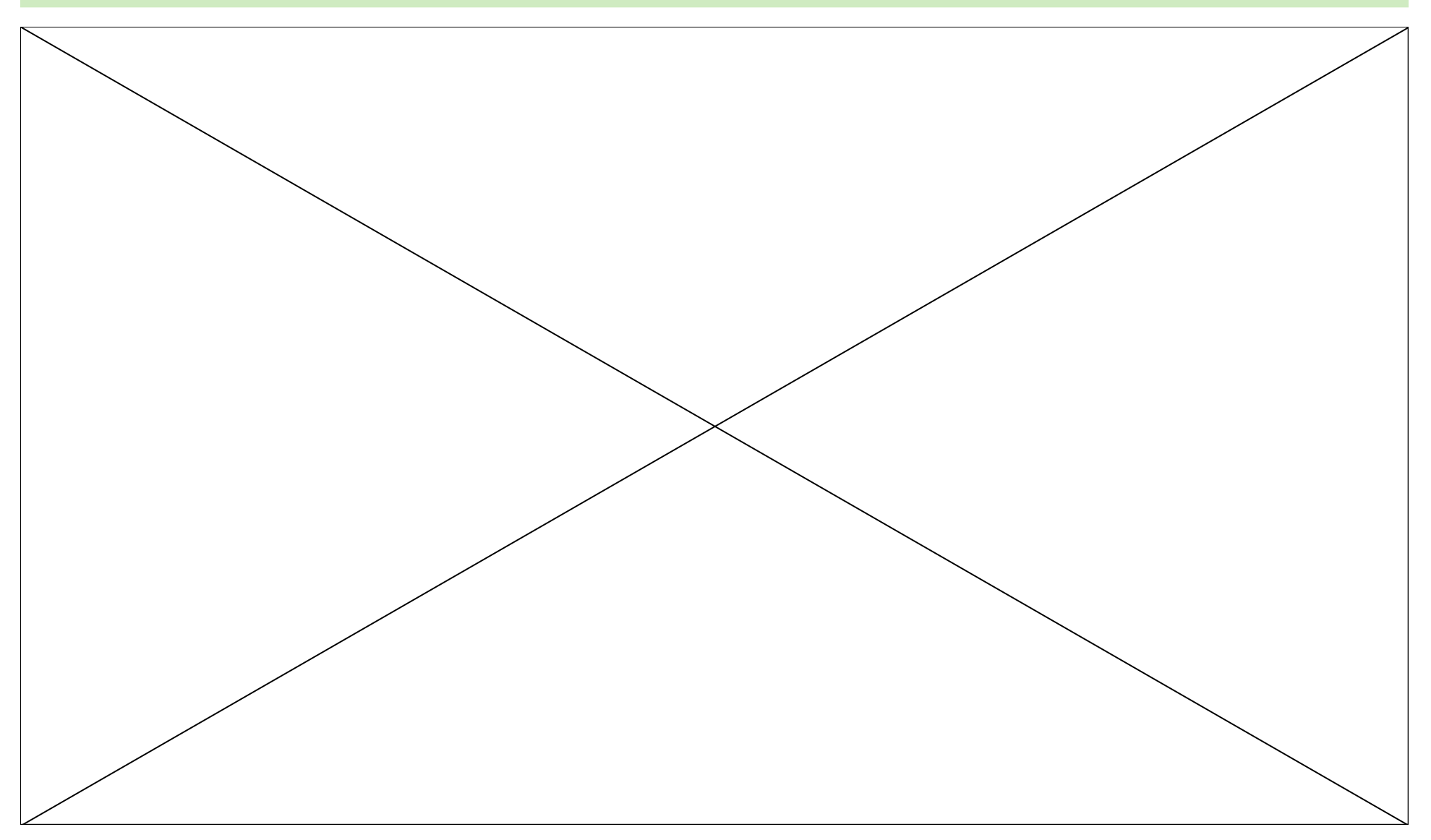

#### **while** Loop Flowchart

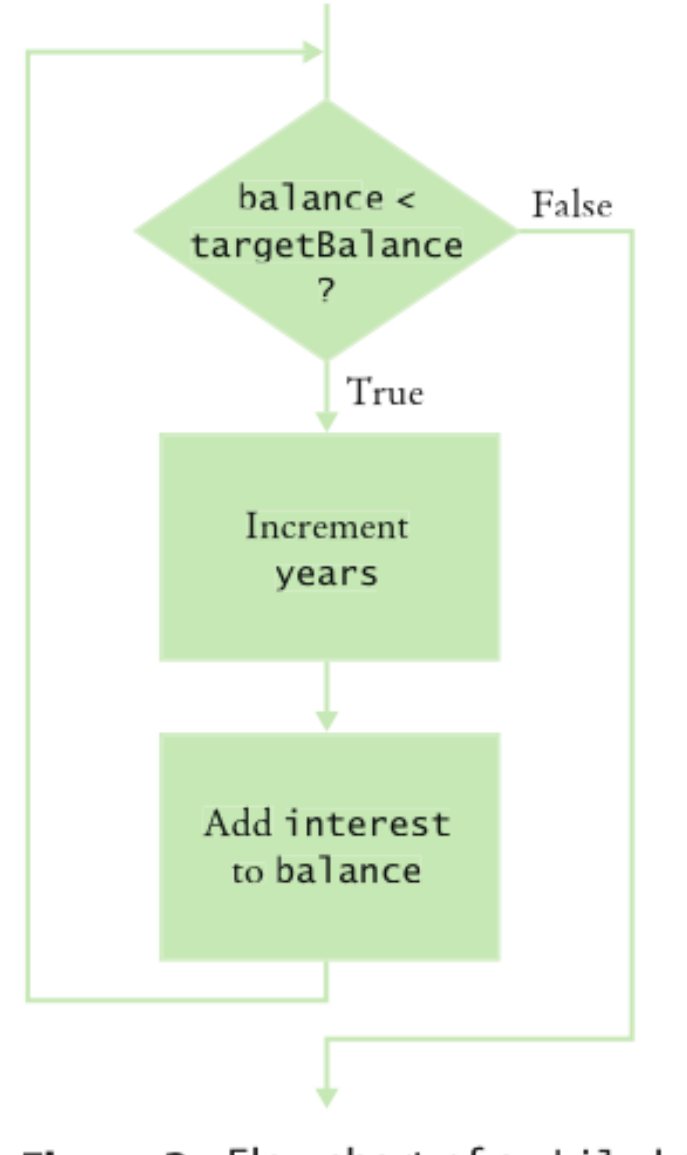

Figure 2 Flowchart of a while Loop

#### **while** Loop Examples

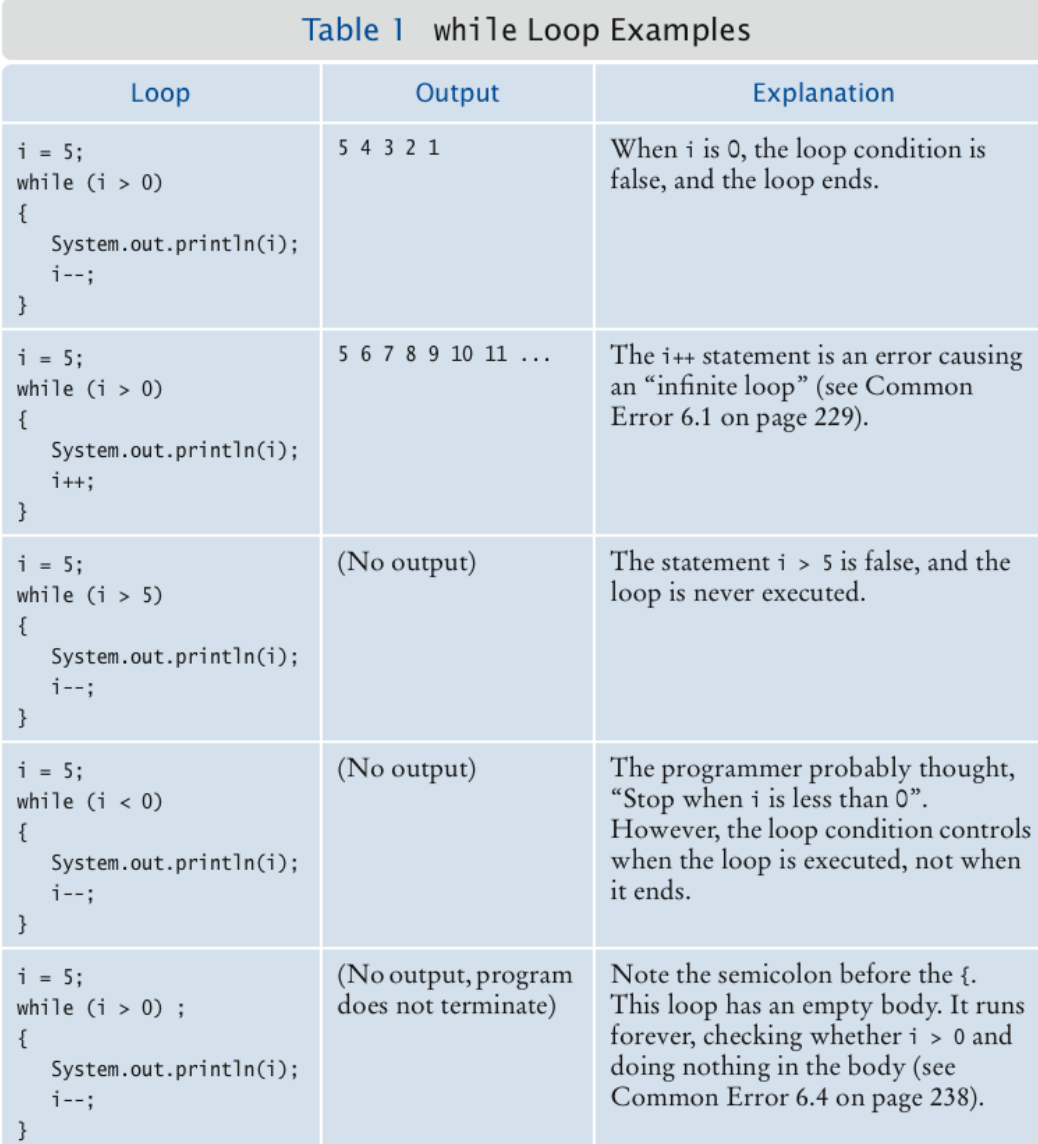

# **Syntax 6.1** The **while** Statement

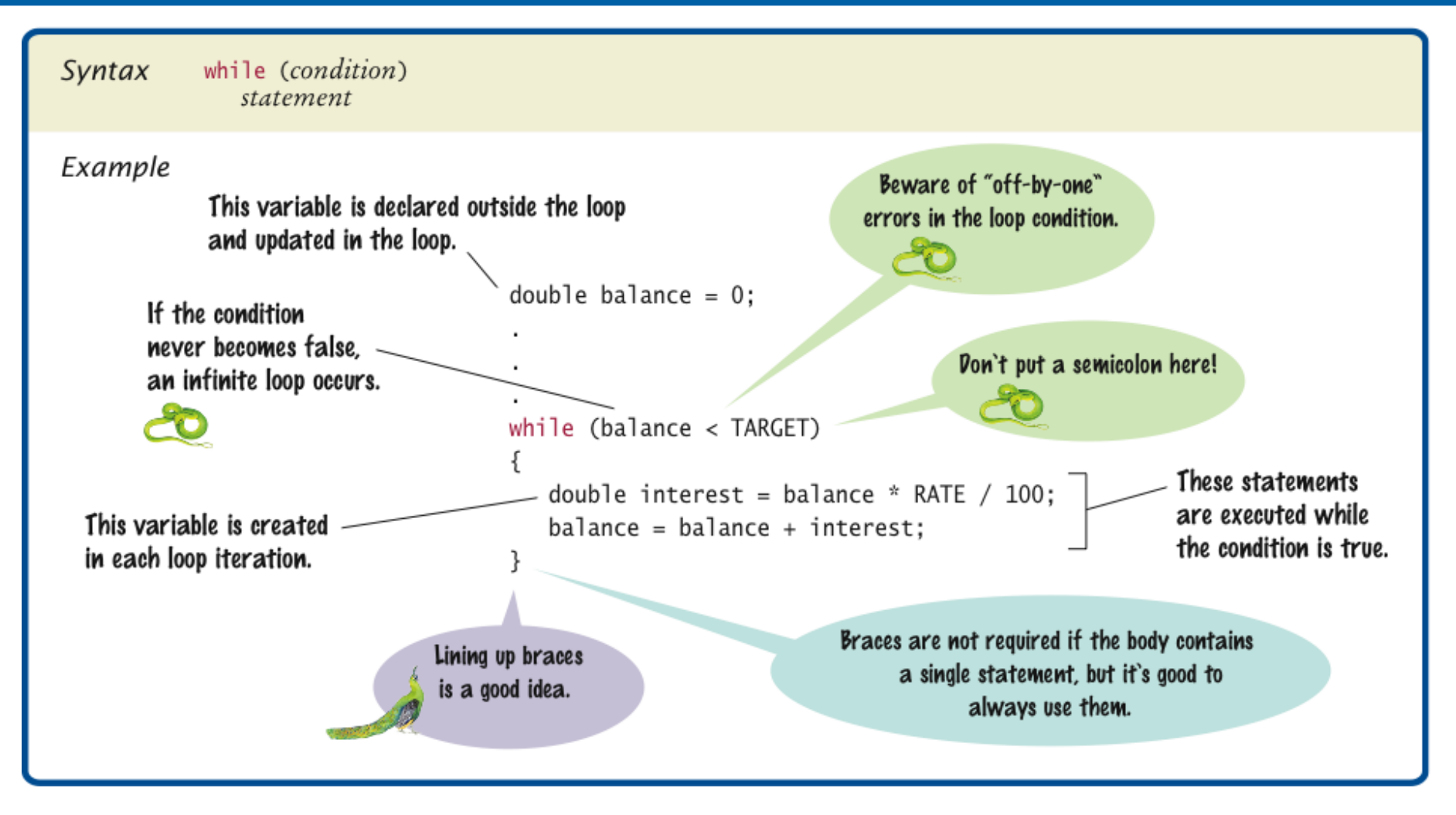

#### Self Check 6.1

#### How often is the following statement in the loop executed?

while (false) *statement*;

 **Answer:** Never.

## Self Check 6.2

What would happen if RATE was set to 0 in the main method of the InvestmentRunner program?

 **Answer:** The waitForBalance method would never return due to an infinite loop.

## Common Error: Infinite Loops

• Example:

```
int years = 0;while (years < 20) 
{ 
   double interest = balance * rate / 100;
    balance = balance + interest; 
}
```
• Loop runs forever — must kill program

## Common Error: Infinite Loops

• Example:

```
int years = 20;
while (years > 0) 
\{ years++; // Oops, should have been years-- 
   double interest = balance * rate / 100;
    balance = balance + interest; 
}
```
• Loop runs forever — must kill program

# Common Error: Off-by-One Errors

- **Off-by-one error:** a loop executes one too few, or one too many, times
- Example:

```
int years = 0;while (balance \langle 2 \times \text{initialBalance} \rangle)
{ 
    years++; 
   double interest = balance * rate / 100;
   balance = balance + interest;} 
System.out.println("The investment reached the target after " + 
years + " years.");
```
- Should years start at 0 or 1?
- Should the test be  $<$  or  $<=?$

# Avoiding Off-by-One Error

- Look at a scenario with simple values: initial balance: \$100 interest rate: 50% after year 1, the balance is \$150 after year 2 it is \$225, or over \$200 so the investment doubled after 2 years the loop executed two times, incrementing years each time *Therefore*: years must start at 0, not at 1.
- interest  $rate$ : 100% **after one year:** balance  $is$   $2 *$  initialBalance loop should stop *Therefore:* must use <
- Think, don't compile and try at random

#### **for** Loops

• Example:

```
for (int i = 1; i \le n; i++)
 { 
    double interest = balance * rate / 100;
     balance = balance + interest; 
 }
```
• Use a  $for$  loop when a variable runs from a starting value to an ending value with a constant increment or decrement

## **Syntax 6.2** The **for** Statement

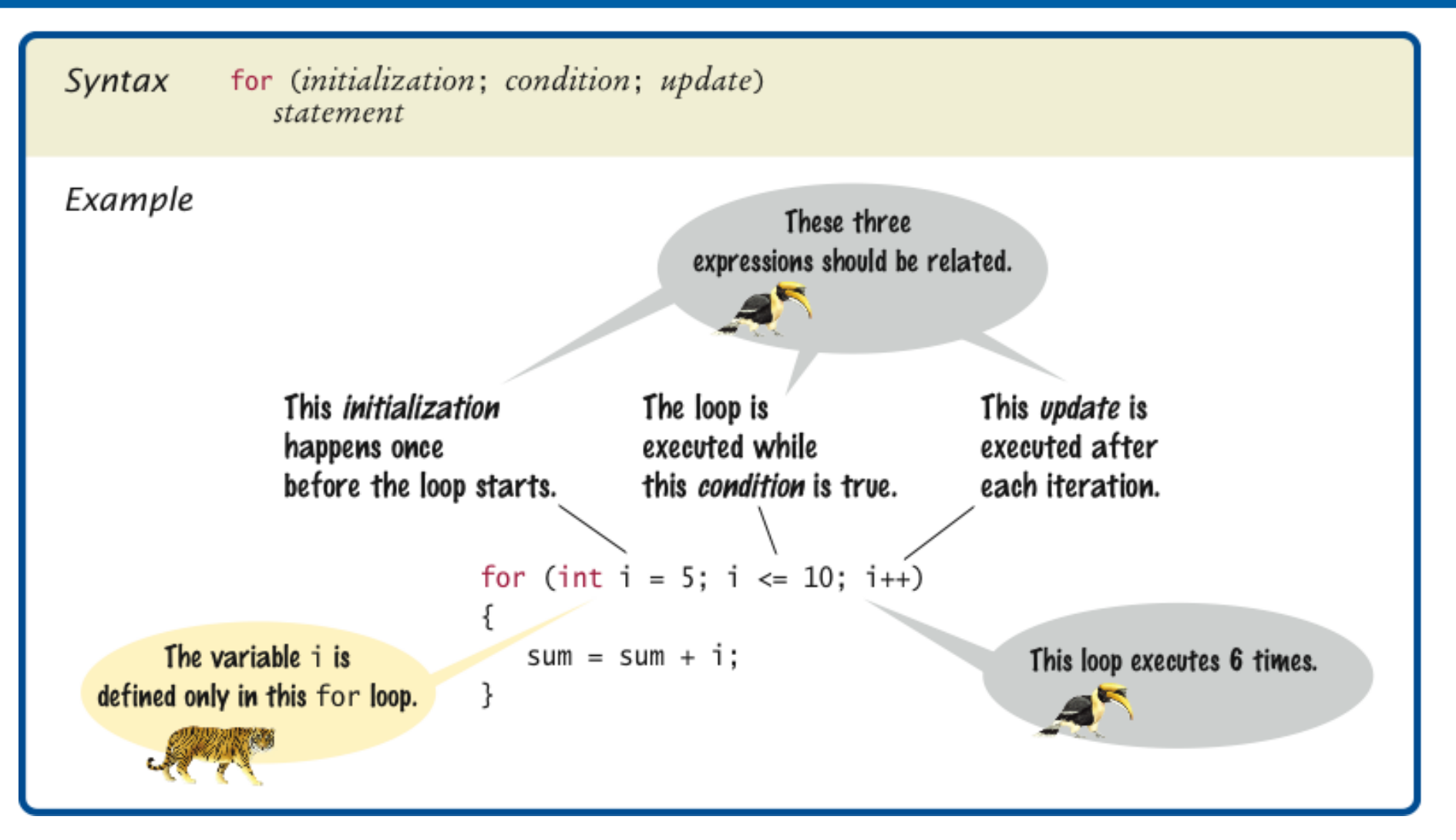

#### **for** Loop Flowchart

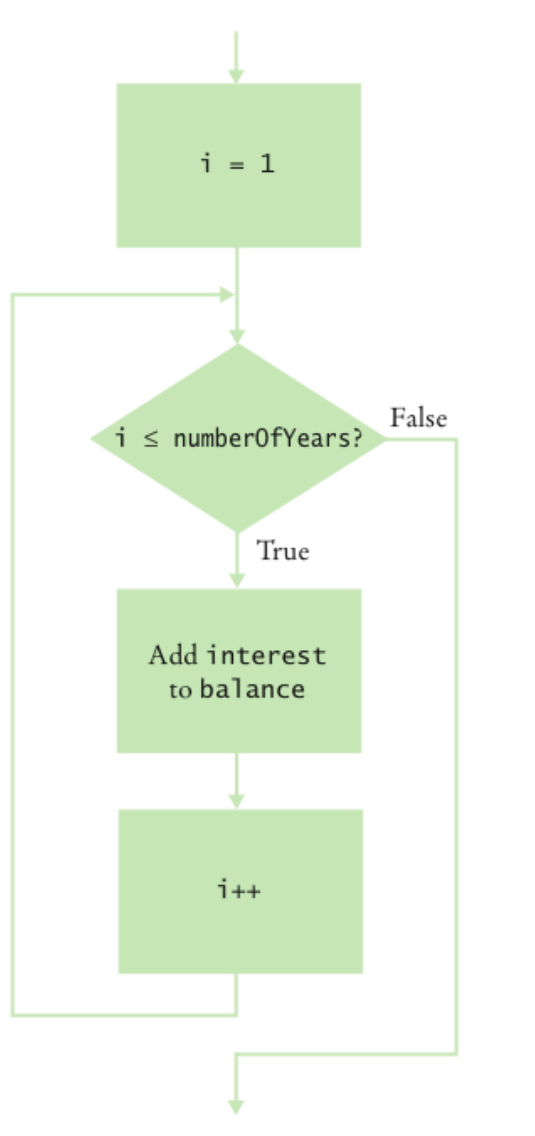

Figure 3 Flowchart of a for Loop

## Execution of a **for** Loop

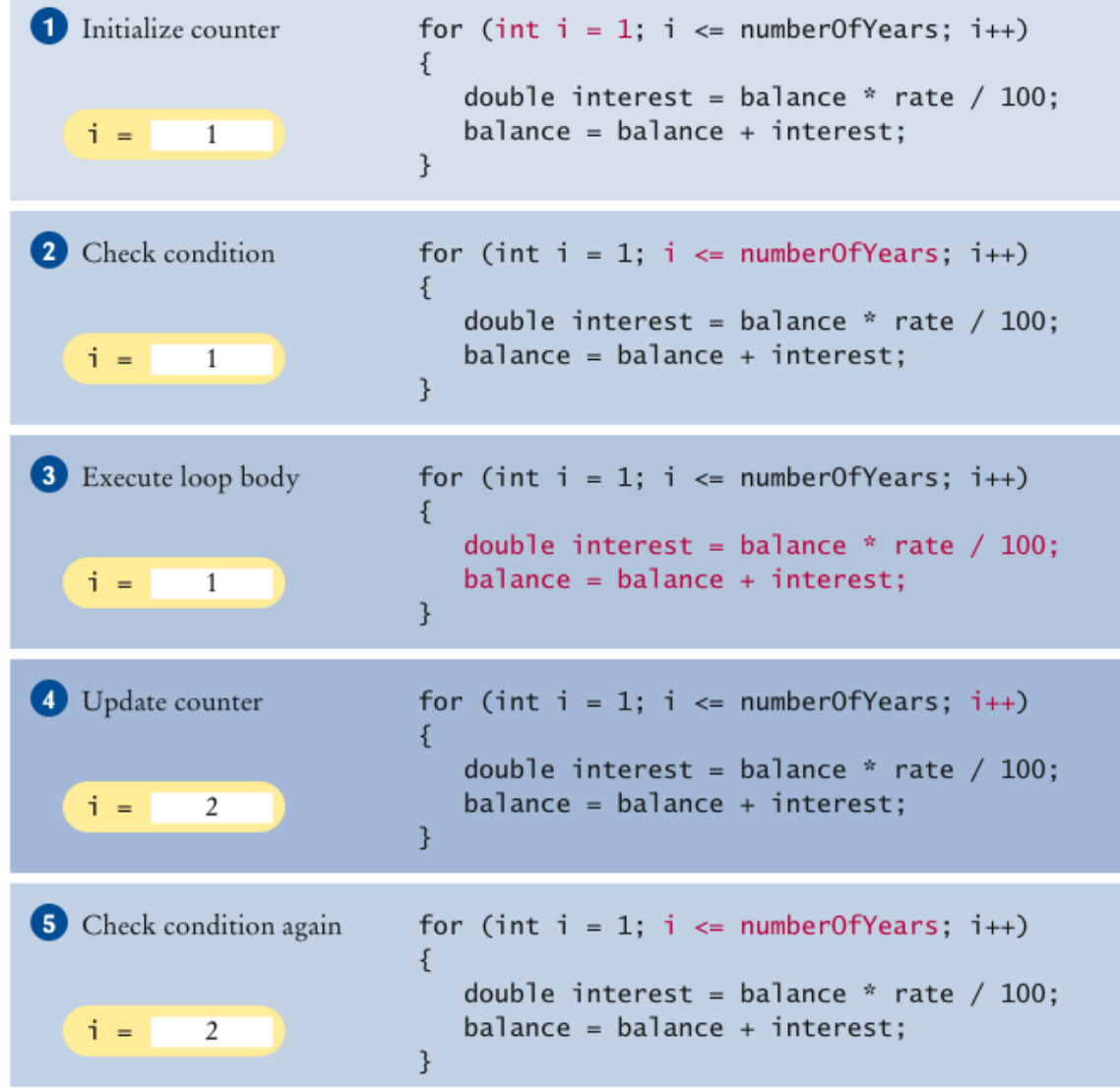

Figure 4 Execution of a for Loop

#### Animation 6.2: The **for** Loop

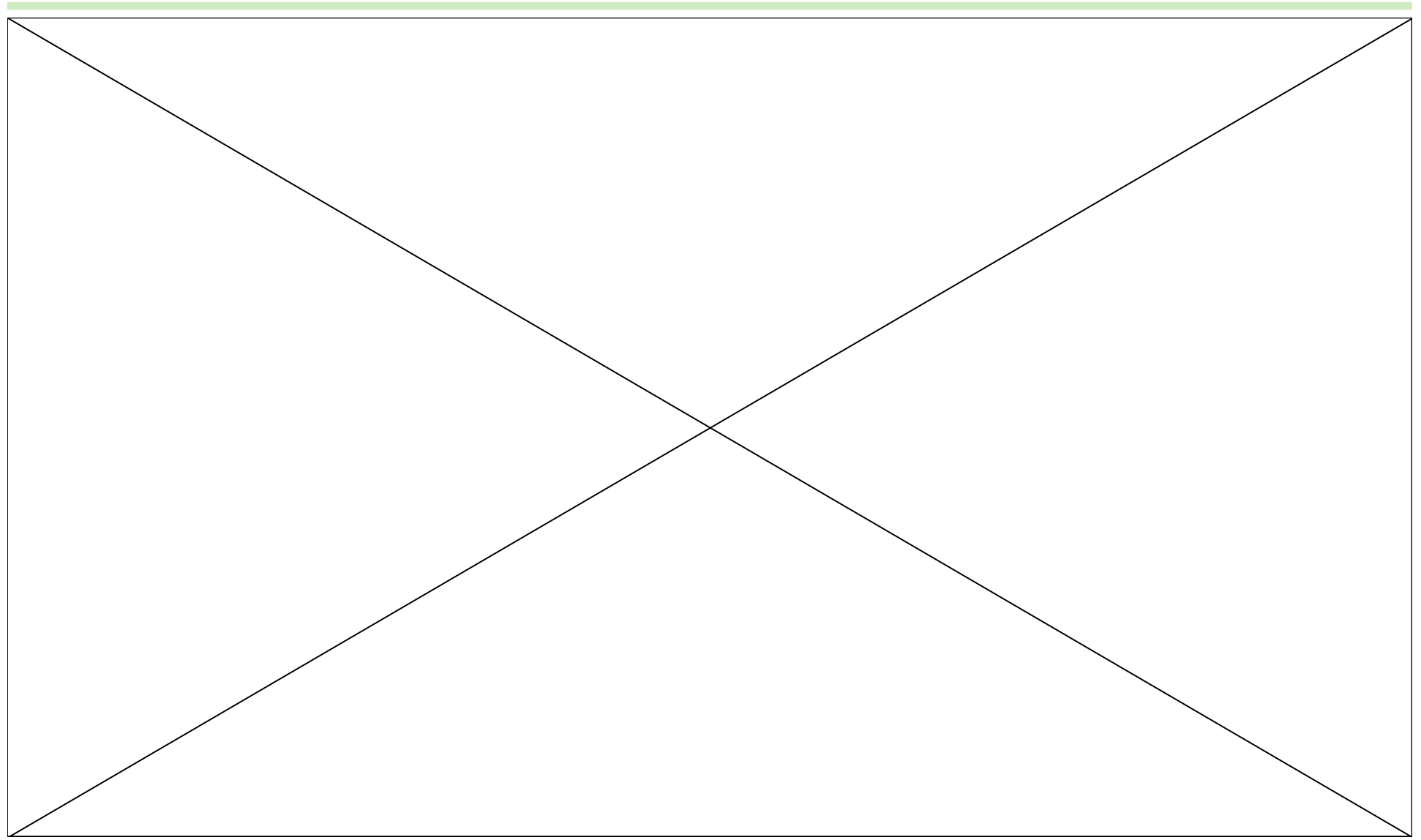

# ch06/invest2/Investment.java

```
1 /*\ast 2 A class to monitor the growth of an investment that 
  3 accumulates interest at a fixed annual rate 
  4 */ 
  5 public class Investment 
  6 { 
 7 private double balance;
  8 private double rate; 
 9 private int years;
 10 
11 /*12 Constructs an Investment object from a starting balance and
 13 interest rate. 
14 Conserversity @param aBalance the starting balance
 15 @param aRate the interest rate in percent 
16 */17 public Investment (double aBalance, double aRate)
 18 { 
 19 balance = aBalance; 
 20 rate = aRate; 
 21 years = 0; 
 22 } 
 23
```
*Continued* 

# ch06/invest2/Investment.java (cont.)

```
Big Java by Cay Horstmann 
                                                  Copyright © 2009 by John Wiley & Sons. All rights reserved. 
 24 /** 
 25 Keeps accumulating interest until a target balance has 
 26 been reached. 
27 Ceparam targetBalance the desired balance
 28 */ 
 29 public void waitForBalance(double targetBalance) 
 30 { 
 31 while (balance < targetBalance) 
 32 { 
 33 years++; 
 34 double interest = balance * rate / 100; 
 35 balance = balance + interest; 
 36 } 
 37 } 
 38 
 39 /** 
 40 Keeps accumulating interest for a given number of years. 
41 Example 1 Example 1 EXAMPLE 12 EXAMPLE 12 CONDUCT EXAMPLE 12 CONDUCT EXAMPLE 12 CONDUCT CONDUCT CONDUCT CONDUCT CONDUCT CONDUCT CONDUCT CONDUCT CONDUCT CONDUCT CONDUCT CONDUCT 
 42 */ 
 43 public void waitYears(int numberOfYears) 
 44 { 
45 for (int i = 1; i \leq numberOfYears; i++)
 46 { 
 47 double interest = balance * rate / 100; 
 48 balance = balance + interest; 
 49 } 
 50 years = years + n; 
 51 } 
                                                                            Continued
```
# ch06/invest2/Investment.java (cont.)

```
 52 
 53 /** 
54 Gets the current investment balance.
55 Example 2 @return the current balance
 56 */ 
57 public double getBalance()
 58 { 
 59 return balance; 
 60 } 
 61 
62 /**
63 Gets the number of years this investment has accumulated
 64 interest. 
 65 @return the number of years since the start of the investment 
 66 */ 
 67 public int getYears() 
 68 { 
 69 return years; 
 70 } 
 71 }
```
# ch06/invest2/InvestmentRunner.java

```
1 /*2 2 2 This program computes how much an investment grows in
  3 a given number of years. 
  4 */ 
  5 public class InvestmentRunner 
  6 { 
  7 public static void main(String[] args) 
 8 { 
 9 final double INITIAL BALANCE = 10000;
 10 final double RATE = 5; 
 11 final int YEARS = 20; 
12 Investment invest = new Investment (INITIAL BALANCE, RATE);
 13 invest.waitYears(YEARS); 
14 double balance = invest.getBalance();
15 System.out.printf("The balance after %d years is %.2f\n",
 16 YEARS, balance); 
 17 } 
 18 }
```
#### **Program Run:**

The balance after 20 years is 26532.98

## Self Check 6.3

Rewrite the for loop in the waitYears method as a while loop.

#### **Answer:**

```
int i = 1;while (i \leq n){ 
   double interest = balance * rate / 100;
    balance = balance + interest; 
   i++;}
```
#### Self Check 6.4

How many times does the following for loop execute?

```
for (i = 0; i \le 10; i++) System.out.println(i * i);
```
 **Answer:** 11 times.

#### **for** Loop Examples

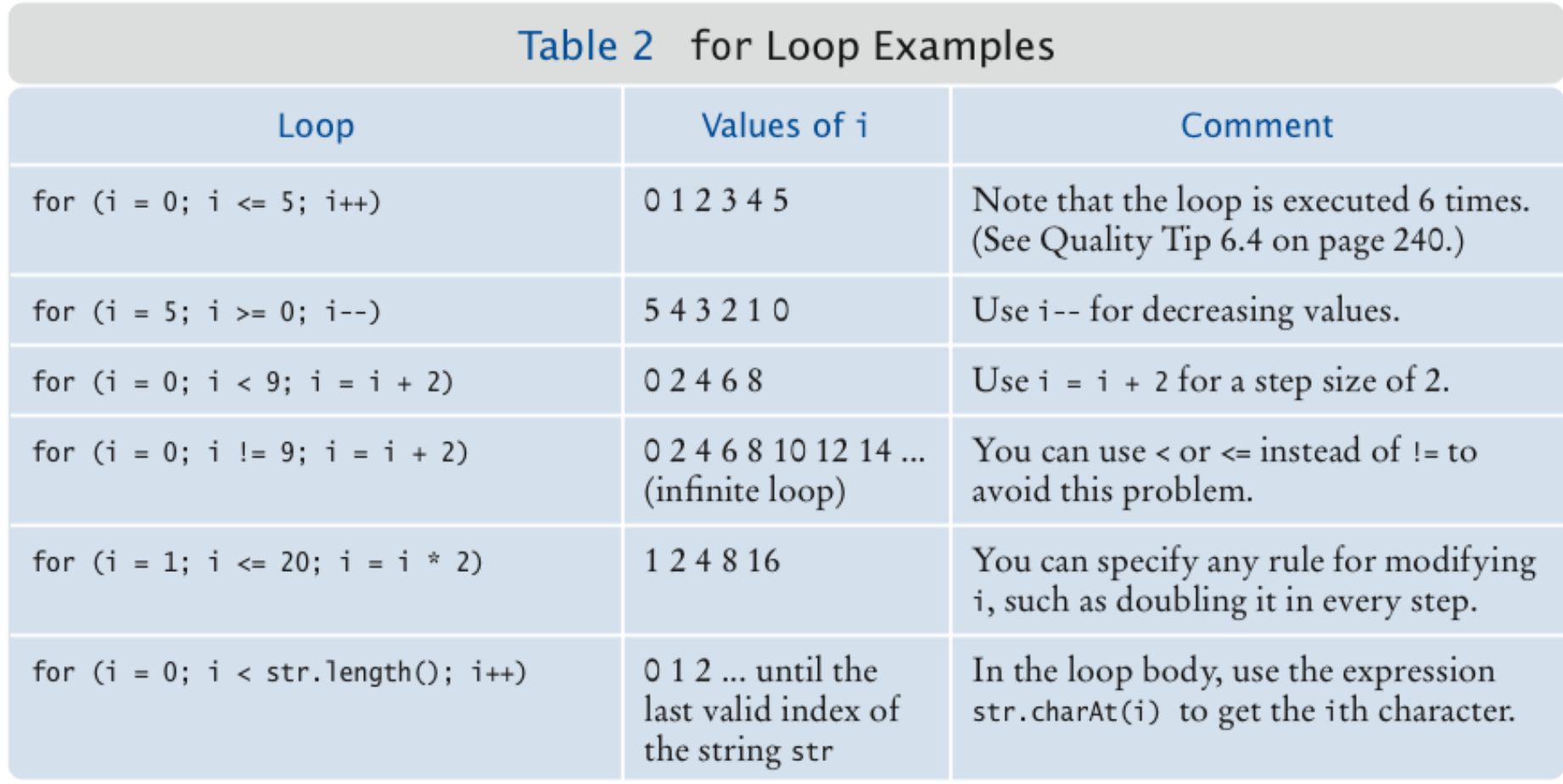

• A missing semicolon:

```
for (years = 1;(balance = balance + balance * rate / 100) < targetBalance;
    years++) 
        System.out.println(years);
```
• A semicolon that shouldn't be there:

```
sum = 0;
for (i = 1; i \le 10; i++);
   sum = sum + i;System.out.println(sum);
```
## Common Loop Algorithm: Computing a Total

• Example — keep a *running total*: a variable to which you add each input value:

```
double total = 0;
while (in.hasNextDouble()) 
\left\{ \right. double input = in.nextDouble(); 
   total = total + input;}
```
### Common Loop Algorithm: Counting Matches

• Example — count how many uppercase letters are in a string:

```
int upperCaseLetters = 0; 
for (int i = 0; i < str.length(); i++){ 
   char ch = str. charAt(i); if (Character.isUpperCase(ch)) 
\{ upperCaseLetters++; 
 } 
}
```
### Common Loop Algorithm: Finding the First Match

• Example — find the first lowercase letter in a string:

```
boolean found = false; 
char ch = '?';
int position = 0;while (!found && position < str.length()) 
\left\{ \right.ch = str.charAt(position); if (Character.isLowerCase(ch)) { found = true; } 
    else { position++; } 
}
```
#### Common Loop Algorithm: Prompting Until a Match is Found

• Example — Keep asking the user to enter a positive value < 100 until the user provides a correct input:

```
boolean valid = false; 
double input; 
while (!valid) 
{ 
    System.out.print("Please enter a positive value < 100: "); 
   input = in.nextDouble();
   if (0 < input && input < 100) { valid = true; }
   else { System.out.println("Invalid input."); }
}
```
### Common Loop Algorithm: Comparing Adjacent Values

• Example — check whether a sequence of inputs contains adjacent duplicates such as  $1 \t7 \t2 \t9 \t9 \t4 \t9$ :

```
double input = in.nextDouble(); 
while (in.hasNextDouble()) 
{ 
    double previous = input; 
    input = in.nextDouble(); 
    if (input == previous) { System.out.println("Duplicate input"); } 
}
```
#### Common Loop Algorithm: Processing Input with Sentinel Values

- Example process a set of values
- **Sentinel value:** Can be used for indicating the end of a data set
- 0 or  $-1$  make poor sentinels; better to use  $\circledcirc$ :

```
System.out.print("Enter value, Q to quit: "); 
String input = in.next();
if (input.equalsIgnoreCase("Q")) 
    We are done
else 
{ 
    double x = Double.parseDouble(input); 
    . . . 
}
```
### Loop and a Half

- Sometimes termination condition of a loop can only be evaluated in the middle of the loop
- Then, introduce a boolean variable to control the loop:

```
boolean done = false; 
while (!done) 
{ 
    Print prompt 
    String input = read input; 
    if (end of input indicated) 
       done = true; 
    else 
\{ Process input 
 } 
}
```
# ch06/dataset/DataAnalyzer.java

```
Big Java by Cay Horstmann 
                                         Copyright © 2009 by John Wiley & Sons. All rights reserved. 
  1 import java.util.Scanner; 
  2 
 3 /*\star 4 This program computes the average and maximum of a set 
  5 of input values. 
 6 */ 7 public class DataAnalyzer 
  8 { 
  9 public static void main(String[] args) 
 10 { 
11 Scanner in = new Scanner(System.in);
12 DataSet data = new DataSet();
 13 
 14 boolean done = false; 
 15 while (!done) 
 16 { 
17 System.out.print("Enter value, Q to quit: ");
18 String input = in.next();
19 if (input.equalsIgnoreCase("Q"))
 20 done = true; 
 21 else 
 22 { 
 23 double x = Double.parseDouble(input); 
24 data.add(x);
 25 } 
 26 } 
 27 
                                                              Continued
```
### ch06/dataset/DataAnalyzer.java (cont.)

```
 28 System.out.println("Average = " + data.getAverage()); 
 29 System.out.println("Maximum = " + data.getMaximum()); 
 30 } 
 31 }
```
## ch06/dataset/DataSet.java

```
1 /* 2 Computes information about a set of data values. 
 3 */ 4 public class DataSet 
  5 { 
  6 private double sum; 
 7 private double maximum;
  8 private int count; 
  9 
10 /*11 Constructs an empty data set.
 12 */ 
 13 public DataSet() 
 14 { 
 15 sum = 0; 
 16 count = 0; 
 17 maximum = 0; 
 18 } 
 19
```
#### *Continued*

# ch06/dataset/DataSet.java (cont.)

```
20 /**21 Adds a data value to the data set
 22 @param x a data value 
 23 */ 
 24 public void add(double x) 
 25 { 
 26 sum = sum + x; 
27 if (count == 0 || maximum \lt x) maximum = x;
 28 count++; 
 29 } 
 30 
 31 /** 
32 Gets the average of the added data.
 33 @return the average or 0 if no data has been added 
 34 */ 
 35 public double getAverage() 
 36 { 
 37 if (count == 0) return 0; 
 38 else return sum / count; 
 39 } 
 40
```
*Continued* 

# ch06/dataset/DataSet.java (cont.)

```
 41 /** 
42 Gets the largest of the added data.
 43 @return the maximum or 0 if no data has been added 
 44 */ 
 45 public double getMaximum() 
 46 { 
 47 return maximum; 
 48 } 
 49 }
```
#### **Program Run:**

```
Enter value, Q to quit: 10 
Enter value, Q to quit: 0 
Enter value, Q to quit: -1Enter value, Q to quit: Q 
Average = 3.0Maximum = 10.0
```
How do you compute the total of all positive inputs?

#### **Answer:**

```
double total = 0;
while (in.hasNextDouble()) 
{ 
    double input = in.nextDouble(); 
   if (value > 0) total = total + input;
}
```
What happens with the algorithm in Section 6.3.5, Comparing Adjacent Values, when no input is provided at all? How can you overcome that problem?

**Answer:** The initial call to in.nextDouble() fails, terminating the program. One solution is to do all input in the loop and introduce a Boolean variable that checks whether the loop is entered for the first time.

```
double input = 0;boolean first = true; 
while (in.hasNextDouble()) 
{ 
    double previous = input; 
   input = nextDouble();
    if (first) { first = false; } 
   else if (input == previous) {    System.out.println("Duplicate input");  }
}
```
Why does the DataAnalyzer class call in.next and not in.nextDouble?

**Answer:** Because we don't know whether the next input is a number or the letter Q.

Would the DataSet class still compute the correct maximum if you simplified the update of the maximum field in the add method to the following statement?

if (maximum  $\langle x \rangle$  maximum =  $x$ ;

**Answer:** No. If *all* input values are negative, the maximum is also negative. However, the maximum field is initialized with 0. With this simplification, the maximum would be falsely computed as 0.

### Nested Loops

- Create triangle shape:  $\lceil$  $[11]$ [][][] [][][][]
- Loop through rows:

```
for (int i = 1; i \le n; i++)
{ 
    // make triangle row 
}
```
• *Make triangle row* is another loop:

```
for (int j = 1; j \le i; j++)r = r + "[]";
r = r + "\n";
```
• Put loops together  $\rightarrow$  Nested loops

# ch06/triangle1/Triangle.java

```
1 /* 2 This class describes triangle objects that can be displayed 
  3 as shapes like this: 
  4 [] 
  5 [][] 
  6 [][][] 
 7 */ 8 public class Triangle 
  9 { 
10 private int width;
 11 
 12 /** 
 13 Constructs a triangle. 
14 exam aWidth the number of [] in the last row of the triangle.
15 */ 16 public Triangle(int aWidth) 
 17 { 
 18 width = aWidth; 
 19 } 
 20
```
*Continued* 

# ch06/triangle1/Triangle.java (cont.)

```
 21 /** 
22 Computes a string representing the triangle.
23 example 1 example 1 example 23 example 23 example 23 example 23 example 24 example 24 example 24 example 24 example 25 example 25 example 26 example 26 example 26 example 26 example 26
 24 */ 
 25 public String toString() 
 26 { 
 27 String r = ""; 
28 for (int i = 1; i <= width; i++)
 29 { 
 30 // Make triangle row 
31 for (int j = 1; j \le i; j++)32 r = r + "[]";
33 r = r + " \n\sqrt{n"; 34 } 
 35 return r; 
 36 } 
 37 }
```
# ch06/triangle1/TriangleRunner.java

```
1 /** 2 This program prints two triangles. 
 3 */ 4 public class TriangleRunner 
  5 { 
  6 public static void main(String[] args) 
  7 { 
8 1 Triangle small = new Triangle(3);
  9 System.out.println(small.toString()); 
 10 
11 Triangle large = new Triangle(15);
12 System.out.println(large.toString());
 13 } 
 14 }
```
*Continued* 

# ch06/triangle1/TriangleRunner.java (cont.)

#### **Program Run:**

 $\Box$  $\begin{array}{c} \f{1} \\ \hline \end{array}$  $\begin{bmatrix} \end{bmatrix}$  $\begin{array}{c} \fbox{)} \quad \quad \text{ } \quad \quad \text{ } \quad \quad \text{ } \quad \quad \text{ } \quad \quad \text{ } \quad \quad \text{ } \quad \quad \quad \text{ } \quad \quad \quad \text{ } \quad \quad \quad \text{ } \quad \quad \quad \text{ } \quad \quad \quad \text{ } \quad \quad \quad \text{ } \quad \quad \text{ } \quad \quad \quad \text{ } \quad \quad \text{ } \quad \quad \text{ } \quad \quad \text{ } \quad \quad \text{ } \quad \quad \text{ } \quad \quad \quad \text{ } \quad \quad \text{ } \quad \quad \text{ } \quad \quad \text{ } \quad \quad \text{ }$  $\begin{array}{c} \fbox{)} \quad \text{ } \quad \text{ } \quad \quad \text{ } \quad \quad \text{ } \quad \quad \text{ } \quad \quad \text{ } \quad \quad \text{ } \quad \quad \quad \text{ } \quad \quad \quad \text{ } \quad \quad \text{ } \quad \quad \quad \text{ } \quad \quad \text{ } \quad \quad \text$  $\Box$  $[11111111]$ ำ  $\begin{array}{c} \fbox{)} \fbox{)} \end{array}$  $\begin{bmatrix} 1 & 1 \\ 1 & 1 \end{bmatrix}$  $\lceil$  1  $\lceil$   $\rceil$ 

#### Nested Loop Examples

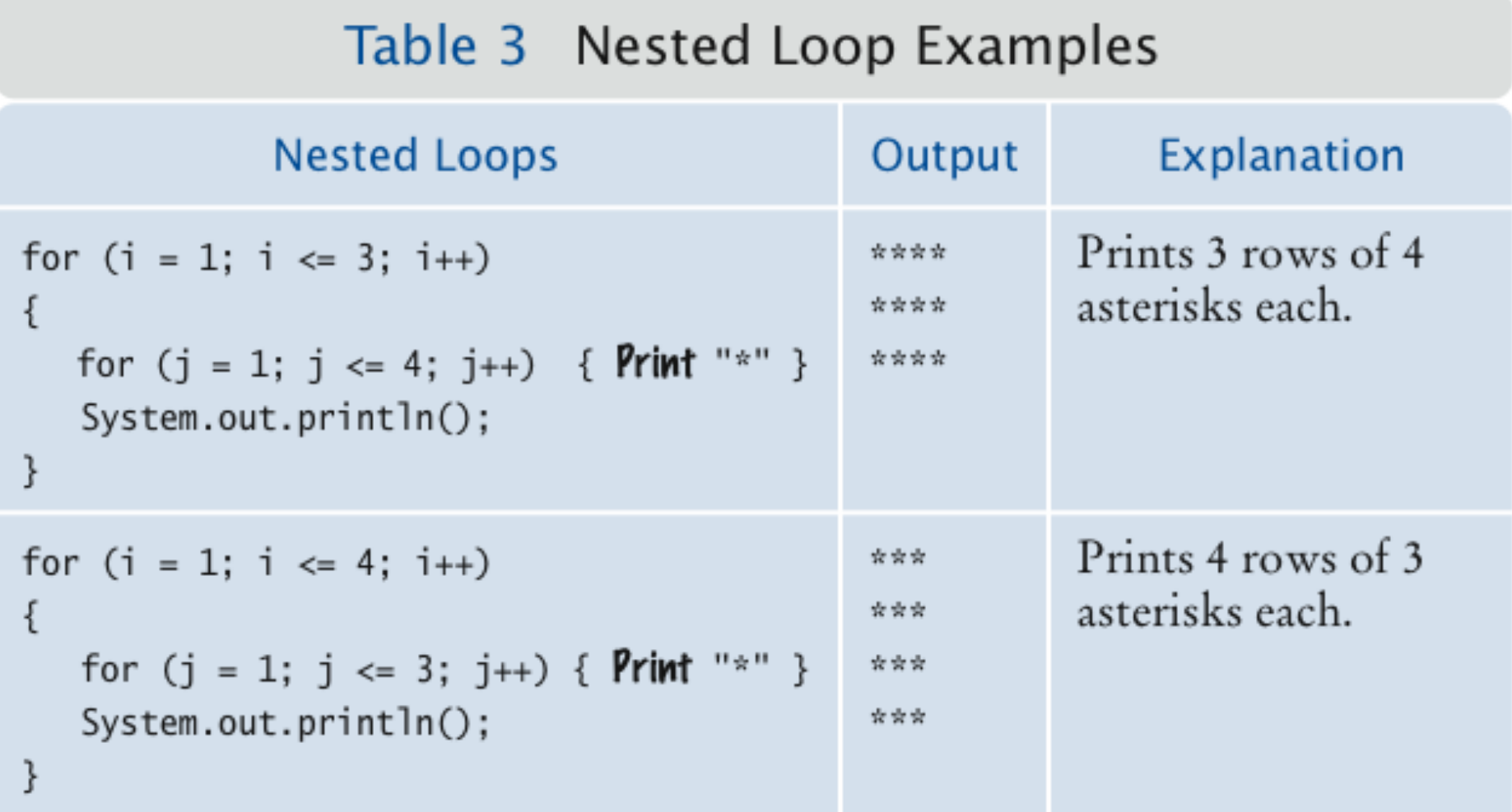

### Nested Loop Examples

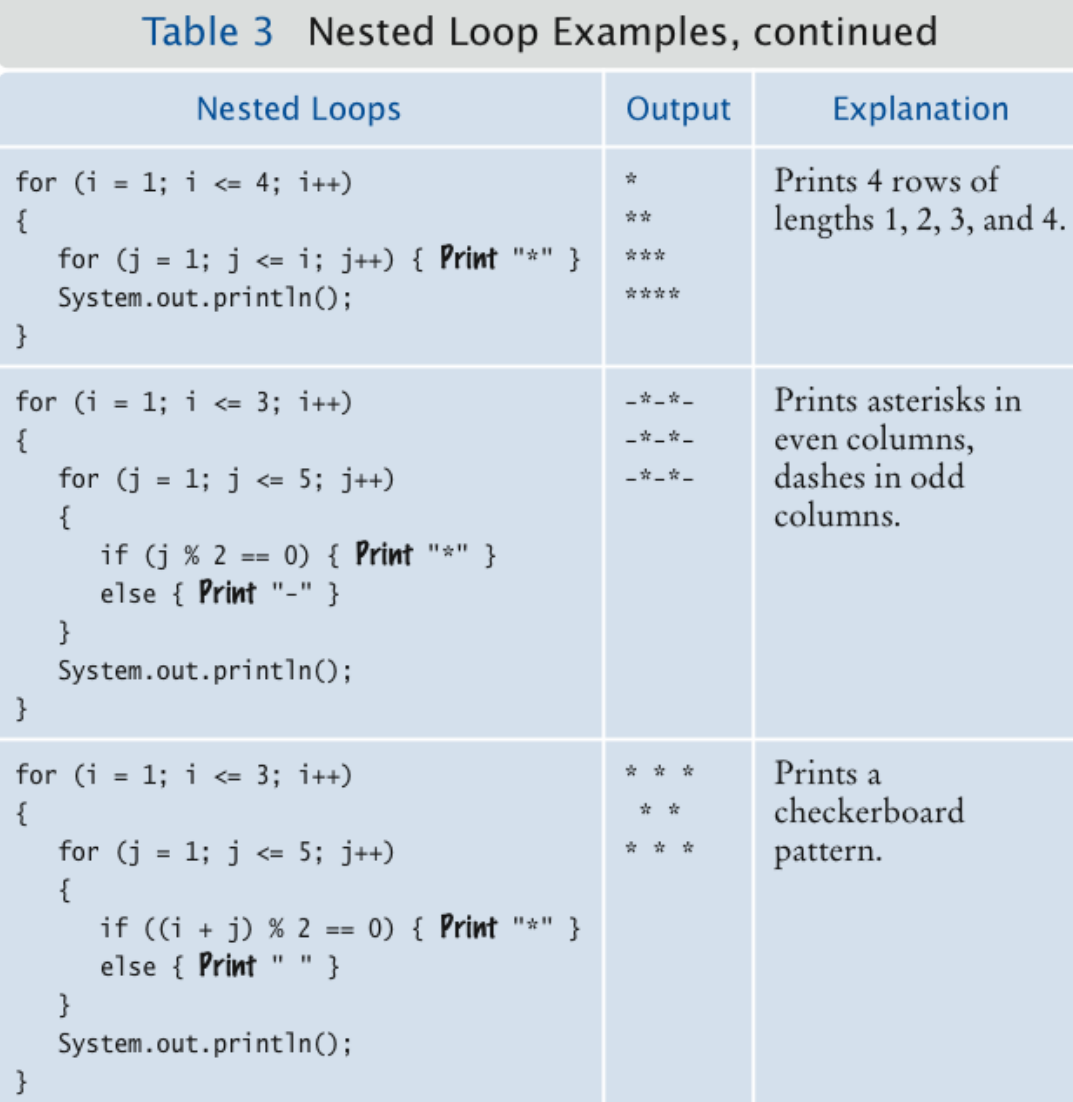

How would you modify the nested loops so that you print a square instead of a triangle?

 **Answer:** Change the inner loop to

for (int  $j = 1; j \leq w \text{idth}; j++)$ 

```
What is the value of n after the following nested loops?
int n = 0;
for (int i = 1; i \le 5; i++)
   for (int j = 0; j < i; j++)n = n + j;
```
 **Answer:** 20.

### Random Numbers and Simulations

- In a simulation, you repeatedly generate random numbers and use them to simulate an activity
- Random number generator

```
Random generator = new Random();
int n = generator.nextInt(a); // 0 < = n < a
double x = generator.nextDouble(); // 0 \leq x < 1
```
• Throw die (random number between 1 and 6)

int  $d = 1 +$  qenerator.nextInt(6);

# ch06/random1/Die.java

```
 1 import java.util.Random; 
  2 
 3 /* 4 This class models a die that, when cast, lands on a random 
  5 face. 
  6 */ 
  7 public class Die 
  8 { 
 9 private Random generator;
10 private int sides;
 11 
 12 /** 
13 Constructs a die with a given number of sides.
14 example 14 example 14 example 14 example 14 example 14 example 14 example 14 example 14 example 14 example 14 example 14 example 14 example 14 example 14 example 14 example 14 example 
15 */ 16 public Die(int s) 
 17 { 
 18 sides = s; 
19 generator = new Random();
 20 } 
 21
```
*Continued* 

# ch06/random1/Die.java (cont.)

```
 22 /** 
 23 Simulates a throw of the die 
24 expanding Exercise extending the face of the die
 25 */ 
 26 public int cast() 
 27 { 
28 return 1 + generator.nextInt(sides);
 29 } 
 30 }
```
# ch06/random1/DieSimulator.java

```
1 /** 2 This program simulates casting a die ten times. 
 3 */ 4 public class DieSimulator 
  5 { 
  6 public static void main(String[] args) 
 7 { 
  8 Die d = new Die(6); 
  9 final int TRIES = 10; 
10 for (int i = 1; i \le TRIES; i++)
 11 { 
 12 int n = d.cast(); 
 13 System.out.print(n + " "); 
 14 } 
 15 System.out.println(); 
 16 } 
 17 }
```
*Continued* 

### ch06/random1/DieSimulator.java (cont.)

#### **Output:**

6 5 6 3 2 6 3 4 4 1

#### Second Run:

3 2 2 1 6 5 3 4 1 2

### Buffon Needle Experiment

# **Figure 5** The Buffon Needle Experiment

### Buffon Needle Experiment

Figure 6 When Does the Needle Fall on a Line?

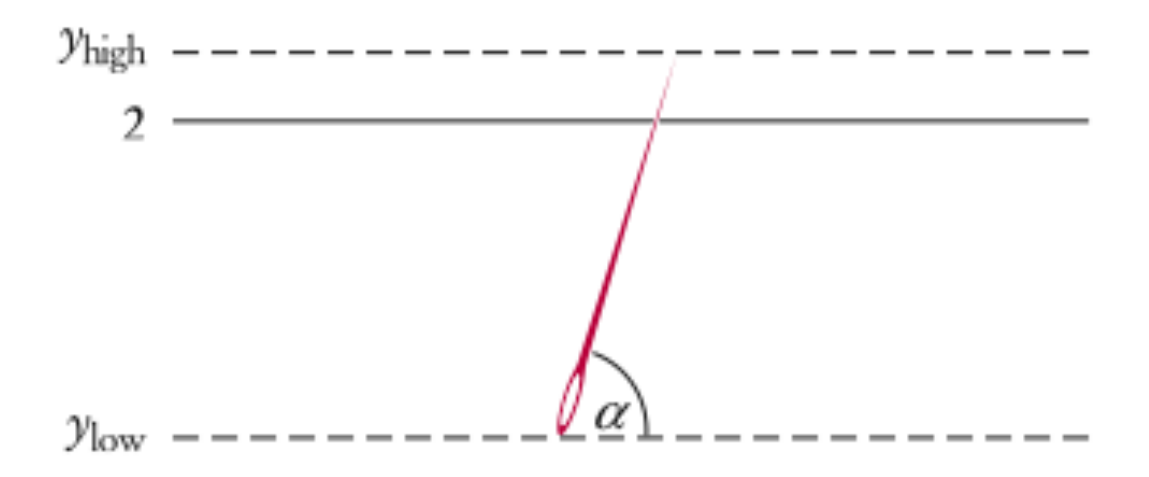

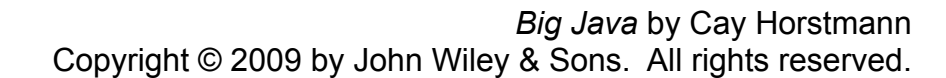

### Needle Position

- Needle length  $= 1$ , distance between lines  $= 2$
- Generate random *ylow* between 0 and 2
- Generate random angle α between 0 and 180 degrees
- $y_{high} = y_{low} + \sin(\alpha)$
- Hit if  $y_{high} \geq 2$

## ch06/random2/Needle.java

```
 1 import java.util.Random; 
  2 
 3 /* 4 This class simulates a needle in the Buffon needle experiment. 
 5 */ 6 public class Needle 
  7 { 
  8 private Random generator; 
  9 private int hits; 
10 private int tries;
 11 
 12 /** 
13 Constructs a needle.
14 */
 15 public Needle() 
 16 { 
 17 hits = 0; 
 18 tries = 0; 
19 denerator = new Random();
 20 } 
 21
```
*Continued* 

# ch06/random2/Needle.java (cont.)

```
Big Java by Cay Horstmann 
                                         Copyright © 2009 by John Wiley & Sons. All rights reserved. 
 22 /** 
 23 Drops the needle on the grid of lines and 
 24 remembers whether the needle hit a line. 
 25 */ 
 26 public void drop() 
 27 { 
28 double ylow = 2 * generator.nextDouble();
 29 double angle = 180 * generator.nextDouble(); 
 30 
 31 // Computes high point of needle 
 32 
 33 double yhigh = ylow + Math.sin(Math.toRadians(angle)); 
 34 if (yhigh >= 2) hits++; 
 35 tries++; 
 36 } 
 37 
 38 /** 
39 Gets the number of times the needle hit a line.
 40 @return the hit count 
 41 */ 
 42 public int getHits() 
 43 { 
 44 return hits; 
 45 } 
                                                               Continued
```
# ch06/random2/Needle.java (cont.)

```
 46 
 47 /** 
 48 Gets the total number of times the needle was dropped. 
49 @return the try count
 50 */ 
 51 public int getTries() 
 52 { 
 53 return tries; 
 54 } 
 55 }
```
## ch06/random2/NeedleSimulator.java

```
Big Java by Cay Horstmann 
                                       Copyright © 2009 by John Wiley & Sons. All rights reserved. 
 1 /* 2 This program simulates the Buffon needle experiment 
  3 and prints the resulting approximations of pi. 
  4 */ 
  5 public class NeedleSimulator 
  6 { 
  7 public static void main(String[] args) 
  8 { 
  9 Needle n = new Needle(); 
 10 final int TRIES1 = 10000; 
11 final int TRIES2 = 1000000;
 12 
13 for (int i = 1; i \le TRIES1; i++)
 14 n.drop(); 
 15 System.out.printf("Tries = %d, Tries / Hits = %8.5f\n", 
 16 TRIES1, (double) n.getTries() / n.getHits()); 
 17 
18 for (int i = TRIES1 + 1; i \leq TRIES2; i++)
 19 n.drop(); 
 20 System.out.printf("Tries = %d, Tries / Hits = %8.5f\n", 
21 			TRIES2, (double) n.getTries() / n.getHits());
 22 } 
 23 } 
                                                           Continued
```
## ch06/random2/NeedleSimulator.java (cont.)

#### **Program Run:**

Tries = 10000, Tries / Hits = 3.08928 Tries = 1000000, Tries / Hits = 3.14204

How do you use a random number generator to simulate the toss of a coin?

**Answer:** int  $n =$  generator.nextInt(2);  $\frac{1}{10}$  = heads, 1 = tails

Why is the NeedleSimulator program not an efficient method for computing π?

**Answer: The program repeatedly calls** Math.toRadians (angle). You could simply call Math.toRadians (180) to compute π.

# Using a Debugger

- **Debugger:** a program to execute your program and analyze its run-time behavior
- A debugger lets you stop and restart your program, see contents of variables, and step through it
- The larger your programs, the harder to debug them simply by inserting print commands
- Debuggers can be part of your IDE (e.g. Eclipse, BlueJ) or separate programs (e.g. JSwat)
- Three key concepts:
	- *Breakpoints*
	- *Single-stepping*
	- *Inspecting variables*

# The Debugger Stopping at a Breakpoint

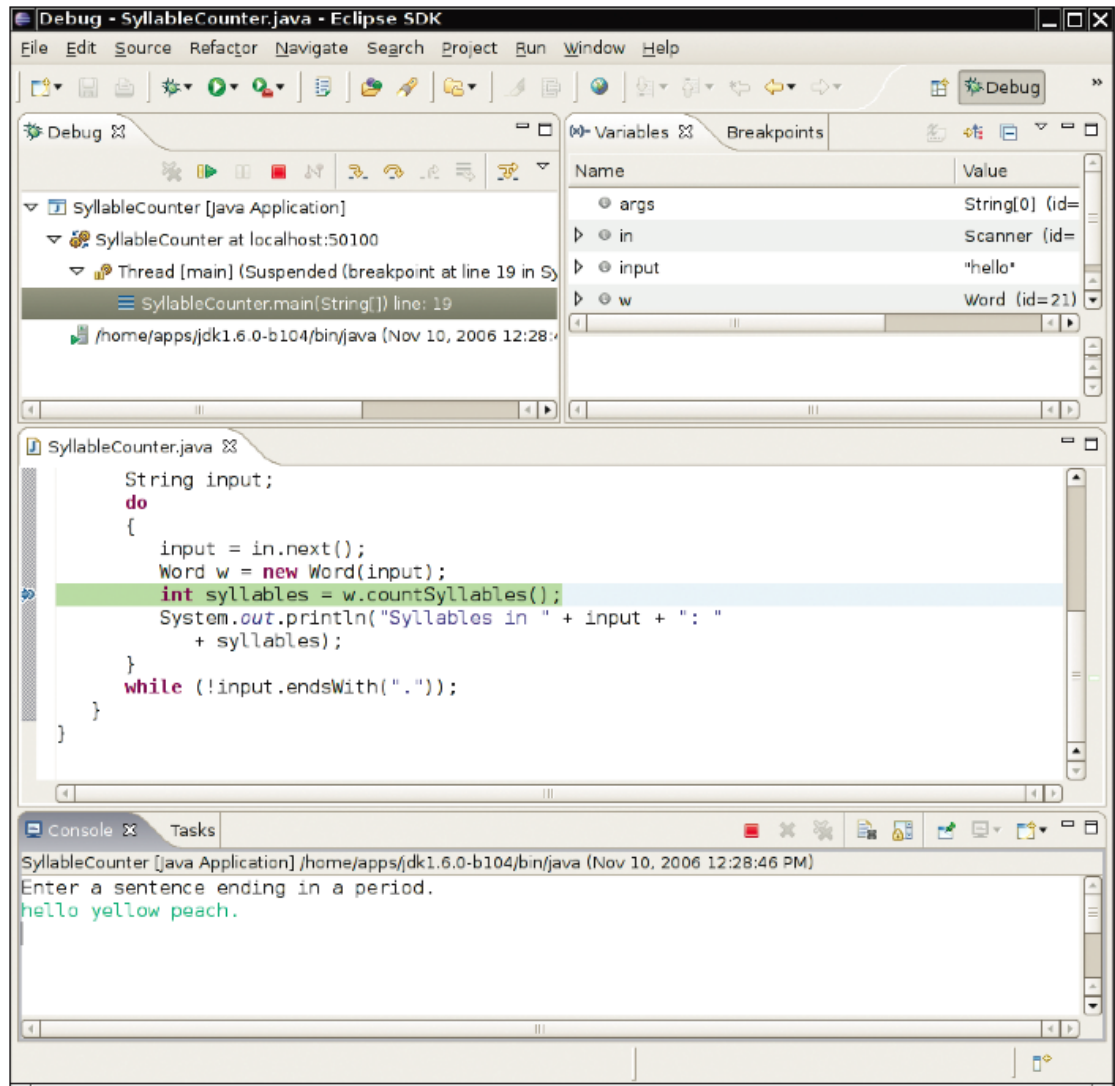

Figure 7 Stopping at a Breakpoint

*Big Java* by Cay Horstmann Copyright © 2009 by John Wiley & Sons. All rights reserved.

# Inspecting Variables

**Figure 8** Inspecting Variables

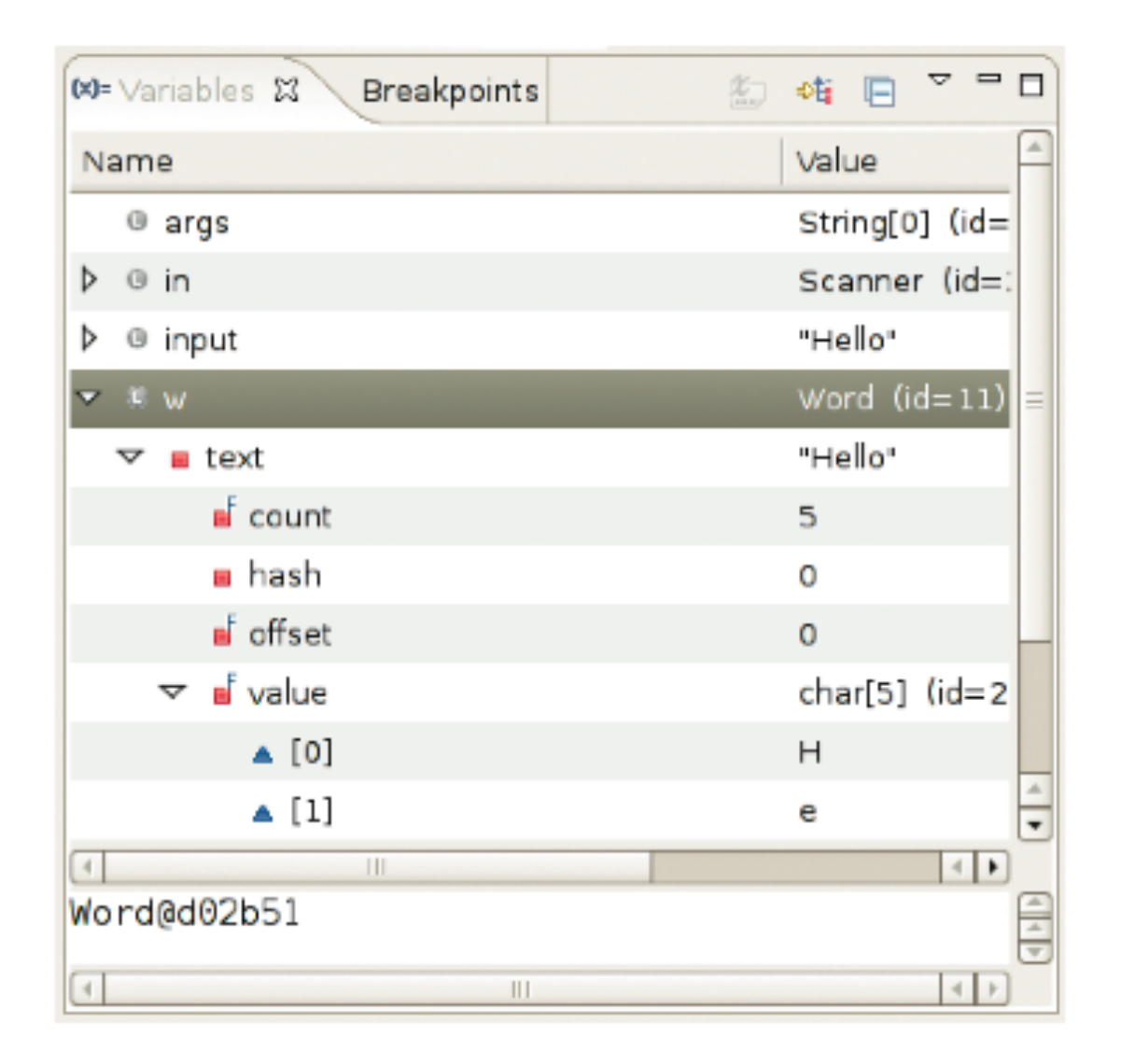

# Debugging

- Execution is suspended whenever a breakpoint is reached
- In a debugger, a program runs at full speed until it reaches a breakpoint
- When execution stops you can:
	- *Inspect variables*
	- *Step through the program a line at a time*
	- *Or, continue running the program at full speed until it reaches the next breakpoint*
- When program terminates, debugger stops as well
- Breakpoints stay active until you remove them
- Two variations of single-step command:
	- *Step Over: Skips method calls*
	- *Step Into: Steps inside method calls*

## Single-step Example

• Current line:

```
String input = in.next();
Word w = new Word(input);int syllables = w.countSyllables();
System.out.println("Syllables in " + input + ": " + 
    syllables);
```
• When you step over method calls, you get to the next line:

```
String input = in.next();
Word w = new Word(input);int syllables = w.countSyllables();
System.out.println("Syllables in " + input + ": " + 
    syllables);
```
#### *Continued*

# Single-step Example (cont.)

• However, if you step into method calls, you enter the first line of the countSyllables method:

```
public int countSyllables() 
\{int count = 0;
    int end = text.length() - 1;\bullet\qquad \bullet\qquad \bullet}
```
In the debugger, you are reaching a call to system.out.println. Should you step into the method or step over it?

 **Answer:** You should step over it because you are not interested in debugging the internals of the  $\text{print}$  method.

In the debugger, you are reaching the beginning of a long method with a couple of loops inside. You want to find out the return value that is computed at the end of the method. Should you set a breakpoint, or should you step through the method?

 **Answer:** You should set a breakpoint. Stepping through loops can be tedious.

### The First Bug

1100 Started Cosine Tape (Sine check) Relay #70 Panel F<br>(Moth) in relay.  $1545$ 1960 andany starty. buy being found.

The First Bug